# PROGRAMMA DI CONTROLLO DT QUALITÁ INTERNÓ

Azienda Ospedaliero-Universitaria di Bologna Policlinico S.Orsola-Malpighi

#### **Daily Planning**

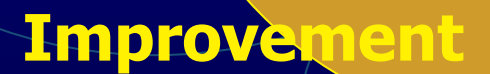

**Assurance** 

#### Juality Laboratory **Practices**

#### **Juality Control**

Ogni laboratorio si pone degli obiettivi di qualità che, una volta ben delineati, sono al centro di quelle che Westgard definisce l'Ie cinque procedure di base della qualità".

Goals

**Quality Goals** 

Quality

CONTROLLO DI QUALITÀ Permette il controllo delle prestazioni analitiche di un metodo/sistema in modo tale da fornire allarmi nel caso in cui quest'ultimo non stia più lavorando entró limiti di errore totale (ET) predefiniti.

Infatti la qualità analitica fuori dai limiti potrebbe pregiudicare l'utilizzo clinico dei risultati; la segnalazione di "fuori controllo" inoltre dovrebbe essere resa disponibile in tempi brevi per permettere di attivare azioni atte a riportare la situazione sotto controllo prima dell'emissione dei referti

CONTROLLO DI QUALITÀ Valuta in tempo reale la stabilità del sistema analitico attraverso l'analisi delle cause di inaccuratezza (errori sistematici) / imprecisione (errori casuali) e lo studio delle tecniche per rilevarle e correggerle.

Il CQI si deve applicare a tutti gli di esami laboratorio che forniscono risultati quantitativi su scala continua, per ogni seduta analitica.

Per i dosaggi qualitativi l'inserimento di un controllo negativo e uno positivo permette di verificare la corretta esecuzione della procedura analitica, ma non consente di di fare valutazioni statistiche

**Errore casuale** (imprecisione)

**Errore analitico** totale

> **Errore sistematico** (inaccuratezza)

Un metodo inaccurato, se stabile nel tempo, può fornire risultati utili, purchè sufficientemente preciso.

L'interpretazione dei dati di controllo deve essere guidata da opportune regole atte a definire quando una seduta analitica sia accettabile o meno.

La scelta delle regole (quali? quante?) è legata agli obiettivi di qualità (traguardi analitici) del laboratorio.

### DEFINIZIONE DEGLI OBIETTIVI

- Intervalli di riferimento
- Opinione dei clinici
- · Stato dell'arte
- · Punto di vista degli esperti
- · Variabilità biologica

· Efficacia clinica del test (analisi degli effetti dell'errore analitico sulla interpretazione del test)

### DEFINIZIONE DEGLI OBIETTIVI

L'approccio che appare più consistente con la definizione di obiettivo da raggiungere a medio termine è quello basato sui dati di variabilità biologica.

Il coefficiente di variazione analitico (indice di imprecisione) dovrebbe essere inferiore alla metà della variabilità biologica intra-individuale:

 $CVa \le 0.5$   $Vb$ <sub>intra</sub>

### LA PIANIFICAZIONE DEL CONTROLLO DI QUALITA'

**A )Definire la qualità necessaria ( Traguardi analitici <sup>o</sup> Errore Totale Ammissibile, stabilito <sup>a</sup> priori da: Società Scientifiche, organismi di controllo, ecc.).**

**B )Misurare la qualità analitica del sistema in uso (imprecisione, inaccuratezza).**

**C )Scegliere le regole di controllo ed il numero di campioni di controllo che garantiscono la massima potenza (sensibilità) con il minimo numero di falsi allarmi.**

**D ) Documentare gli interventi correttivi**

# Definizione delle specifiche di qualità dell'esame

La specifica di qualità di un esame essere definita come può la massima variazione accettabile nelle prestazioni di un metodo che non comprometta l'interpretazione clinica del dato.

#### A) LA QUALITA' NECESSARIA

vi sono almeno tre criteri per giudicare accettabile la qualità analitica:

**1) Lo stato dell'arte. 2) Le soglie decisionali cliniche 3) La variabilità biologica intra- <sup>e</sup> interindividuale**

*Stockl et al, ur.J.Clin.Chem.Clin.Biochem. 1995 (3), 157-169 Besozzi et al, Biochimica Clinica, 1995 (19), 372-390):*

### B) MISURARE LA PROPRIA QUALITA'ANALITICA

- **1) Reperire idoneo materiale di controllo, in quantità sufficiente per almeno un anno**
- **2) Assicurarsi che il sistema analitico sia stabile (stesso lotto reattivi, assenza di evidenti malfunzionamenti)**

**3) Analizzare il materiale per almeno 20-30 giorni, nelle stesse condizioni dei campioni umani, con cadenza di un controllo ogni 10-20 campioni reali (o meno per piccole serie)**

**4) Calcolare MEDIA <sup>e</sup> DEVIAZIONE STANDARD**

The international Federation of Clinical Chemestry definisce un materiale di controllo come un "campione" o una soluzione/che si analizza esclusivamente per fini di controllo di qualità e non come concentrazione di calibrazione.

Il materiale di controllo è un prodotto commerciale che si può trovare in forma liquida, congelata, liofilizzata in piccole confezioni per sedute giornaliere.

Esistono ditte specializzate per la produzione di questi prodotti.

Fattori importanti sono la stabilità, la minore variabilità tra confezioni, gli analiti testati e soprattutto i livelli delle concentrazioni/dei singoli analiti.

### Materiale di controllo

Si definisce matrice l'I'elemento o gli elementi " principali presenti nel campione e l'interferenza da matrice è l'effetto dovuto alla presenza di sui costituenti caratteristici. I materiali di controllo dovrebbero avere la "stessa matrice" di campioni che sono normalmente testati. Plasma, siero, urine, liquido cefalorachidiano.

## Materiale di controllo

Materiali a 2 o 3 livelli di concentrazione (livelli decisionali clinici o estremi della linearità del metodo).

Caratteristiche:

- 1)Stabilità
- · 2) Minor variabilită tra i flaconi
- 3) Accuratezza dei valori assegnati
- · 4) Numero dei costituenti presenti
- · 5) Livelli di concentrazione.

### Materiale di controllo

Assegnazione dei valori degli analiti possono esseré differenziati per strumentazione e per metodiche. Nei controlli a concentrazione ignota viene dato una media di consenso.

La DS e il range atteso possono essere diversi, Il range atteso indica la performance raggiunta nella maggior parte dei laboratori e rappresenta l'intervallo entro cui devono cadere i valori medi ottenuti dai laboratori per essere considerati accettabili. La DS è una stima del metodo di un laboratorio ottimale.

### **DETERMINAZIONE DELLE** PRESTAZIONI CARATTÉRISTICHE DEL METODO

**IMPRECISIONE:**  $\bullet$ 

per una stima adeguata del livello di imprecisione occorrono almeno 20

· BIAS:

Confronto con un metodo di riferimento su campioni freschi o con un materiale con valore assegnato con metodi di riferimento

· Confronto con i risultati dei programmi<br>di VEQ, bias relativo al gruppo di metodo

#### **INACCURATEZZA <sup>=</sup> MEDIA - VALORE "VERO"**

 $\circ$ 

SK

**Line** 

…**e questo è un bel problema! Quale è il VALORE VERO?**

**I certificati dei materiali di controllo : forniscono una prima essenziale stima, ma...**

**…...attenzione! NON modificare la propria media se non coincide. In caso di forti differenze: rivedere la taratura, escludere problemi di commutabilità..oppure cambiare metodo** L'inaccuratezza (o "bias") è una stima dell'errore sistematico (SE)

Se non è possibile ricorrere ad un materiale di riferimento certificato con un metodo assoluto, l'inaccuratezza è RELATIVA rispetto ad un valore di consenso ottenuto da Laboratori di riferimento, che impiegano un dato metodo.

Una buona stima retrospettiva della propria accuratezza relativa può comunque essere ottenuta dai dati dei programmi di VEQ, confrontando la media dei propri risultati con i valori attesi (a pari metodo o generali).

#### **IMPRECISIONE <sup>=</sup> CV% <sup>=</sup> Dev Stand <sup>x</sup> 100 / MEDIA**

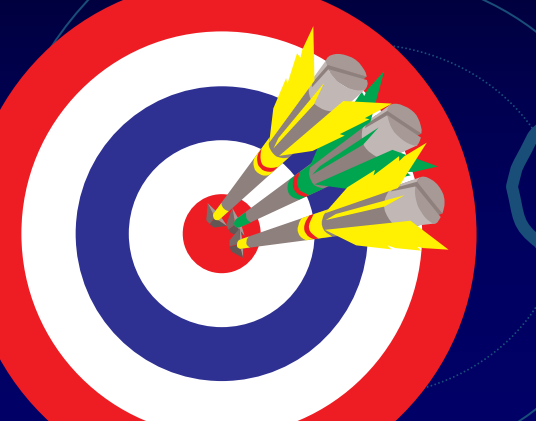

UN ERRORE/FREQUENTE: Calcolare la deviazione standard delle **MEDIE** giornaliere: NON è corretto!

L'imprecisione deve essere valutata dai valori singoli dei controlli, così come i campioni umani sono misurati in singolo.

Esempio : M= 120  $s = 8.5$  (singolo)  $CV\% = 8.5 \times 100 / 120 = 7.8\%$ 

Se nel corso di ogni giorno avessimo fatto la media di/due controlli, avremmo la stessa media generale (120) ma s= 6 e CV = 5%

L'imprecisione è una stima dell'errore casuale (o "random", RE)

Se i/campioni di controllo sono stati trattati esattamente come quelli umani, il CV% così calcolato è una stima della variabilità analitica delle nostre risposte.

Una buona stima retrospettiva della imprecisione a lungo termine può essere ottenuta dai dati dei programmi di VEQ che prevedono l'analisi casuale di coppie di sieri identici.

#### ASSUNTO FONDAMENTALE DEL CONTROLLO STATISTICO DI QUALITÀ'

· La distribuzione dei valori ottenuti analizzando uno stesso materiale, per un adeguato periodo di tempo, con un sistema analitico STABILE, è normale.

· Se il sistema si mantiene stabile, valori che si discostano "*molto*" dalla media si possono incontrare casualmente con probabilità "bassa". (spetta a noi scegliere *quanto bassa)* 

#### **Distribuzione Normale (o "gaussiana")**

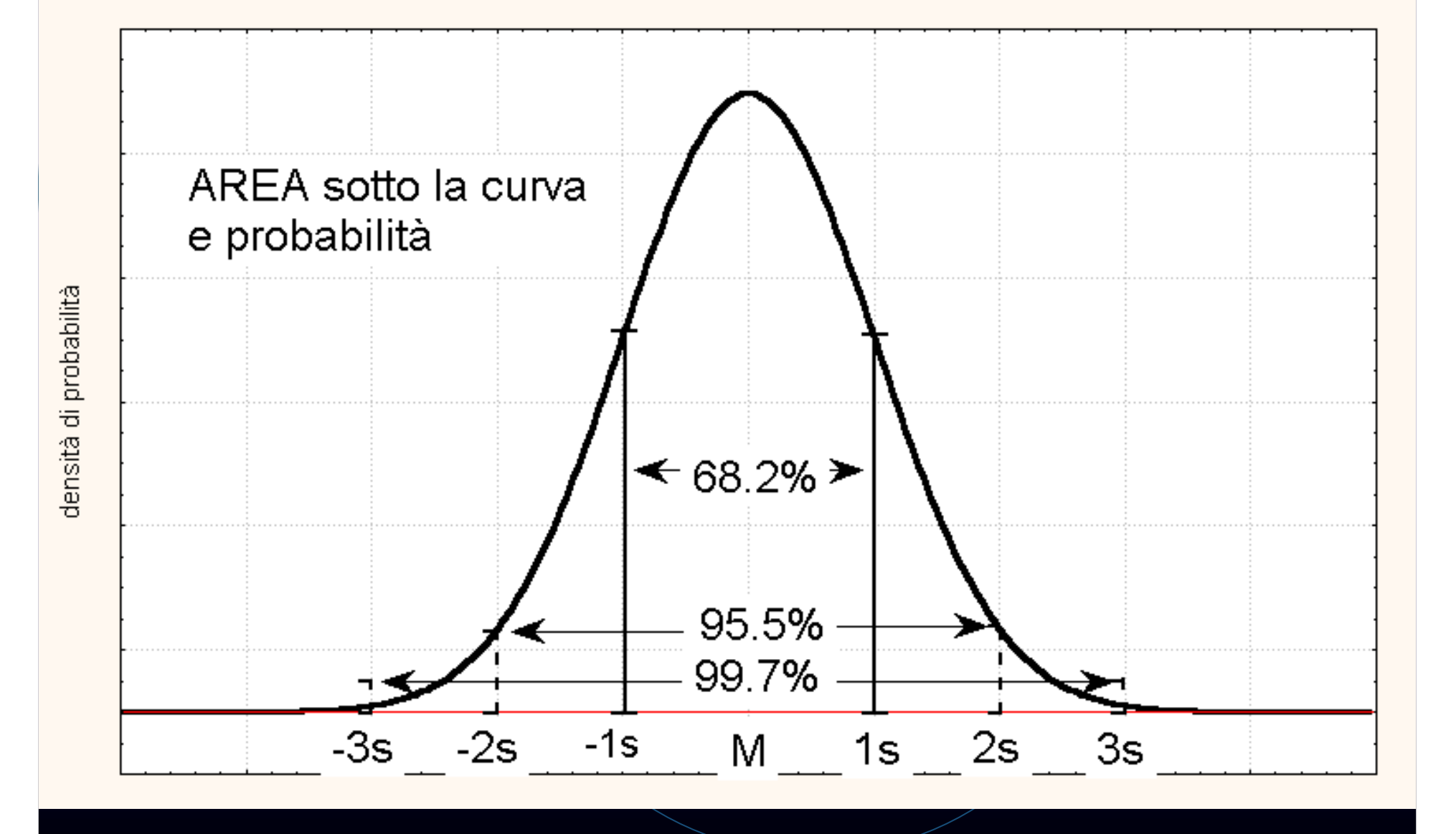

Il sistema a regole multiple di Westgard è quello più laboratorio può deve consentono nella sua realtà operativa di controllare al sistema

#### Cosa sono le "regole" del CQI?

Eventi che si possono verificare casualmente con bassa probabilità, quando si analizza il materiale di controllo con un metodo stabile. Se ne possono individuare a piacere. Hanno simboli particolari, del tipo:

*12s : un singolo valore supera 2 <sup>s</sup> (p<0.05)*

*31s : tre valori consecutivi superano 1 <sup>s</sup> (p<0.032)*

*Nx (N <sup>&</sup>gt; 6) : sei valori consecutivi dalla stessa parte della media ( p< 0.015)*

*R4s : la differenza tra due valori consecutivi supera 4 <sup>s</sup> (p< 0.0006)*

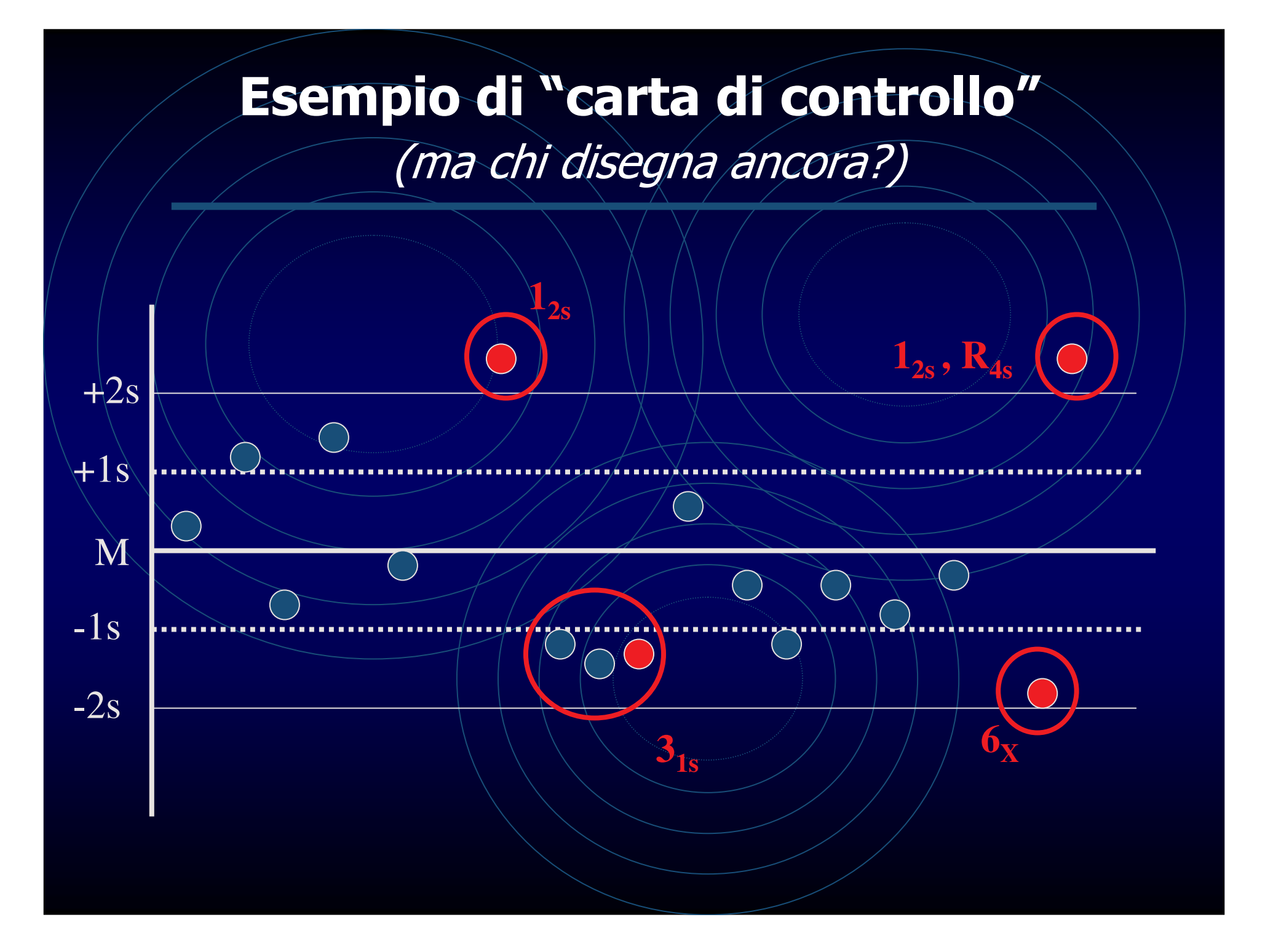

#### ERRORI SITEMATICI: QUALT REGOLE?

**Gli errori sistematici, oltre al "bias" del metodo, possono essere causati da:**

- •*taratura inadeguata*
- *Sottrazione del bianco non corretta.*
- *Reagenti preparati male <sup>o</sup> scaduti.*
- *Deriva del rivelatore.*
- *Malfunzionamento costante di altri componenti strumentali.*
- *Termostatazione non corretta.*

**Le regole più sensibili (= con maggiore potenza) per la rilevazione dell'errore sistematico sono:**

$$
1_{2s} \t 3_{1s} \t 4_{1s} \t N_x(N>6)
$$

#### ERRORI CASUALI: QUALI REGOLE?

**Gli errori casuali, che provocano un aumento della imprecisione, possono essere causati da:**

- *Miscelazione incompleta.*
- *Bolle <sup>o</sup> particelle solide nei reagenti*
- $\bullet$ *Variazioni nella erogazione campioni <sup>e</sup> reagenti.*
- *Instabilità ottica.*

*12.5s*

• *Imprecisione dei tempi di lettura (metodi manuali)*

*s I*<sub>3s</sub> *R*<sub>4s</sub>

**Le regole più sensibili (= con maggiore potenza) per la rilevazione dell'errore casuale sono:**

### Quali regole scegliere, avendo stabilito quali sono i propri traguardi analitici ?

- • **La regola 12s dovrebbe essere impiegata con cautela, poiché ha un numero elevato di "falsi allarmi", specie per N>1**
- **La regola 13s ha pochi falsi allarmi, ma ha bassa potenza (rileva solo errori elevati). Può essere sufficiente se l'errore totale ammissibile è elevato.**
- **Le regole multiple costituiscono un valido compromesso, specie per N compreso tra 2 <sup>e</sup> 4. Quando N è** <sup>≥</sup> **4 possono essere applicate anche <sup>a</sup> sedute analitiche successive (esempio ieri/oggi)**
- **La regola 12.5s frequentemente ha la stessa potenza <sup>e</sup> la stessa frequenza di falsi allarmi (**α**) delle regole multiple.**

#### **AZIONI CORRETTIVE**

Ogni volta che un dato ottenuto su un materiale di controllo non rientra nei criteri di accettabilità predefiniti, è necessario attivare azioni correttive allo scopo di ristabilire una situazione "in controllo". Diversi sono i livelli di intervento che, sulla base di criteri predefiniti da ogni laboratorio, possono andare dal rifiuto della calibrazione e/o della serie analitica fino alla sua accettazione

# Alcune Regole applicabili

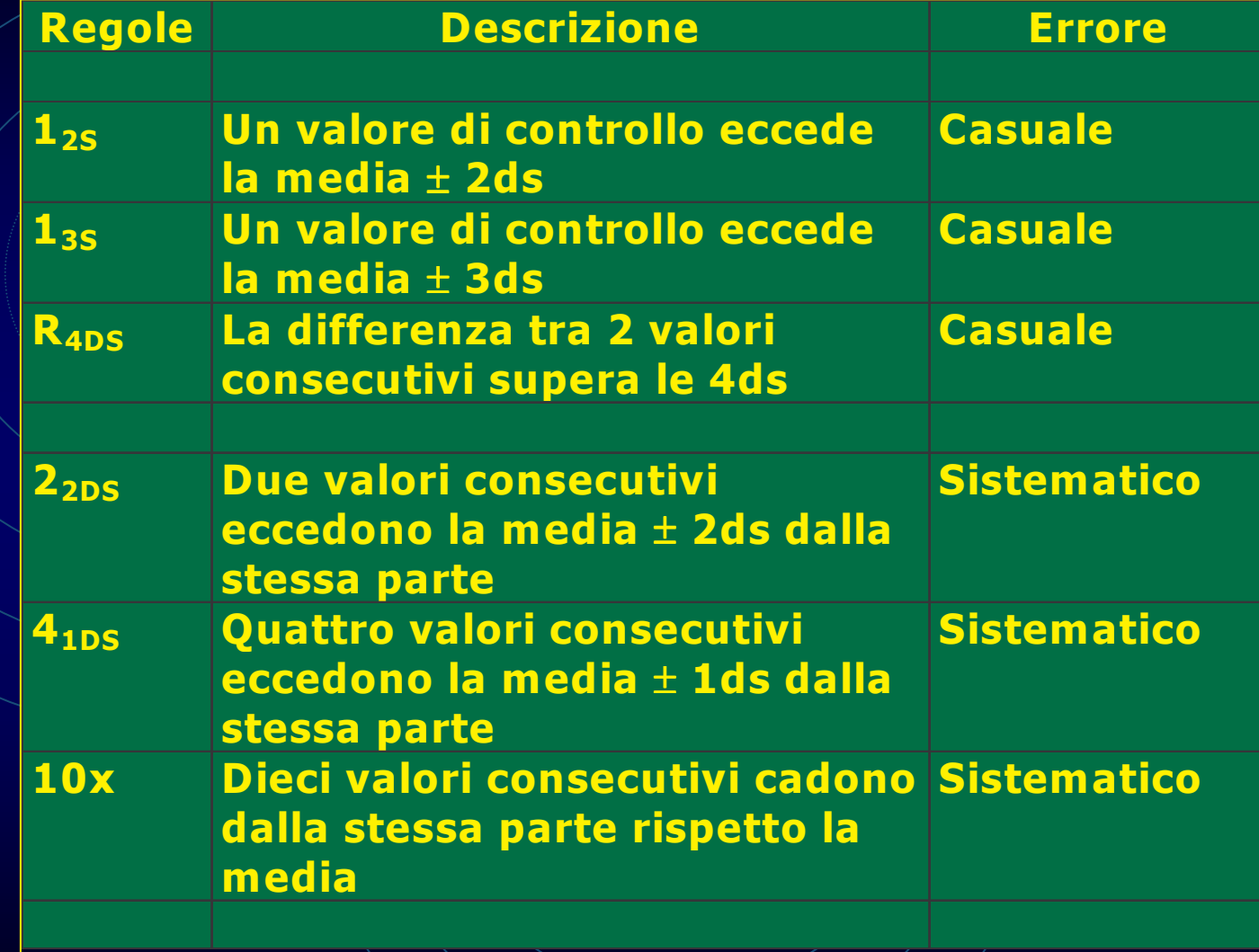